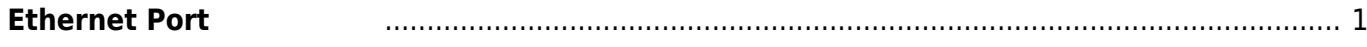

Last update: 2018/12/26 16:21 mae3xx\_ope:ethernet\_default:start https://ma-tech.centurysys.jp/doku.php?id=mae3xx\_ope:ethernet\_default:start

## <span id="page-2-0"></span>**Ethernet Port**

MA-E3xx  $\Box$  Gigabit Ethernet  $\Box$  0,1  $\Box$  2 Firewalld Zone

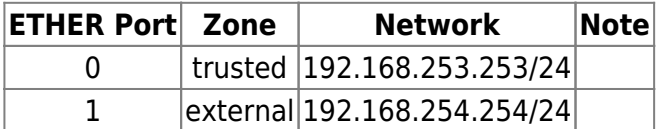

## [interfaces](https://ma-tech.centurysys.jp/doku.php?do=export_code&id=mae3xx_ope:ethernet_default:start&codeblock=0)

# interfaces(5) file used by ifup(8) and ifdown(8) # Include files from /etc/network/interfaces.d: source-directory /etc/network/interfaces.d auto eth0 iface eth0 inet static address 192.168.253.253 netmask 255.255.255.0 # gateway 192.168.253.5 # dns-nameservers 192.168.253.5 # bridge\_ports eth0 # bridge\_stp off #iface eth0 inet dhcp auto eth1 iface eth1 inet static address 192.168.254.254 netmask 255.255.255.0

From: <https://ma-tech.centurysys.jp/> - **MA-X/MA-S/MA-E/IP-K Developers' WiKi**

Permanent link: **[https://ma-tech.centurysys.jp/doku.php?id=mae3xx\\_ope:ethernet\\_default:start](https://ma-tech.centurysys.jp/doku.php?id=mae3xx_ope:ethernet_default:start)**

Last update: **2018/12/26 16:21**